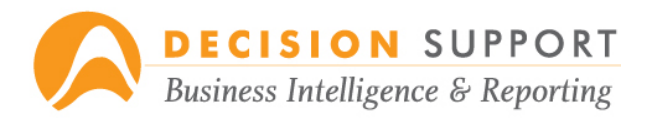

## **Using the Metagon Reporting Portal**

**Note:** *Start any demo with the Portal, as it is the component used by the greatest number of users.*

Items to be selected are shown in *italics*; screen labels are **bold**; text to be typed is in "quotes".

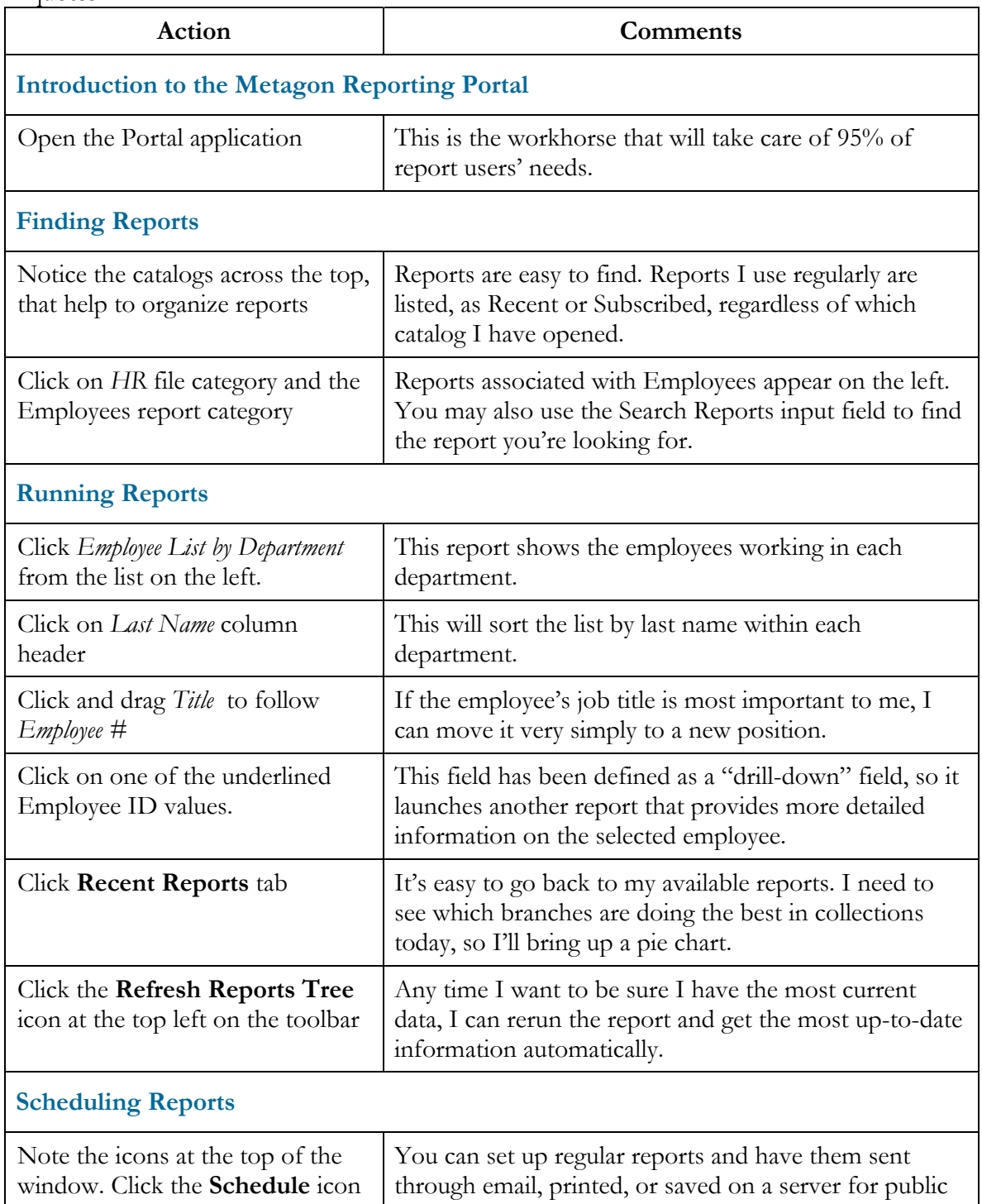

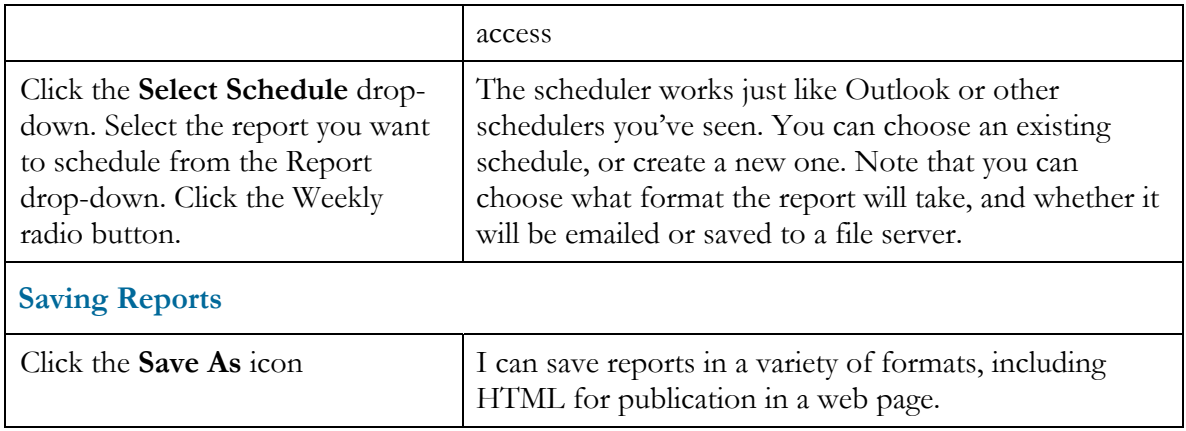